# **CHAMADAS PÚBLICAS DESEMPENHO COMERCIAL E ARTÍSTICO**

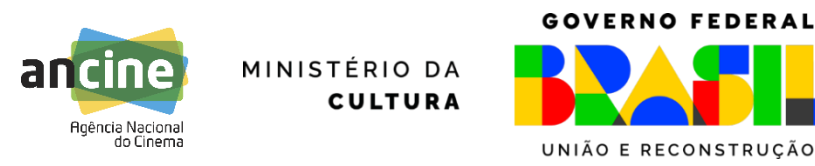

#### **Tópicos a serem abordados:**

- 1. Funcionamento Geral das Chamadas de Desempenho
- 2. Participantes Elegíveis
- 3. Desempenho Comercial: pontuação, etapas de seleção
- 4. Desempenho Artístico: pontuação, etapas de seleção
- 5. Sistema de Registro de Participação e Premiação em Festivais (RPPF)
- 6. Destinação dos recursos

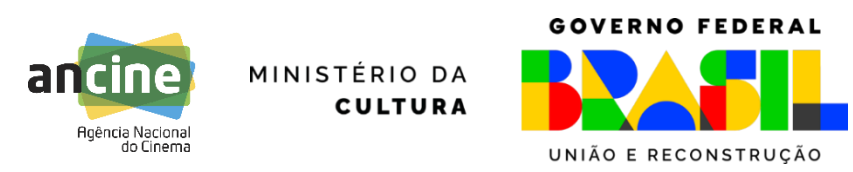

### **Onde encontrar os editais**

➢ Todas as Chamadas Públicas do FSA operadas pela ANCINE ficam disponíveis no site do agente financeiro – BRDE: [www.brde.com.br/fsa](http://www.brde.com.br/fsa)

➢ Chamadas de Investimento > Produção Chamada Pública BRDE/FSA – [PRODUÇÃO CINEMA: DESEMPENHO COMERCIAL DE](https://www.brde.com.br/chamada-publica-brde-fsa-producao-cinema-desempenho-comercial-de-produtoras-2024/)  [PRODUTORAS 2024](https://www.brde.com.br/chamada-publica-brde-fsa-producao-cinema-desempenho-comercial-de-produtoras-2024/)

Chamada Pública BRDE/FSA – [PRODUÇÃO CINEMA: DESEMPENHO ARTÍSTICO 2024](https://www.brde.com.br/chamada-publica-brde-fsa-producao-cinema-desempenho-artistico-2024/)

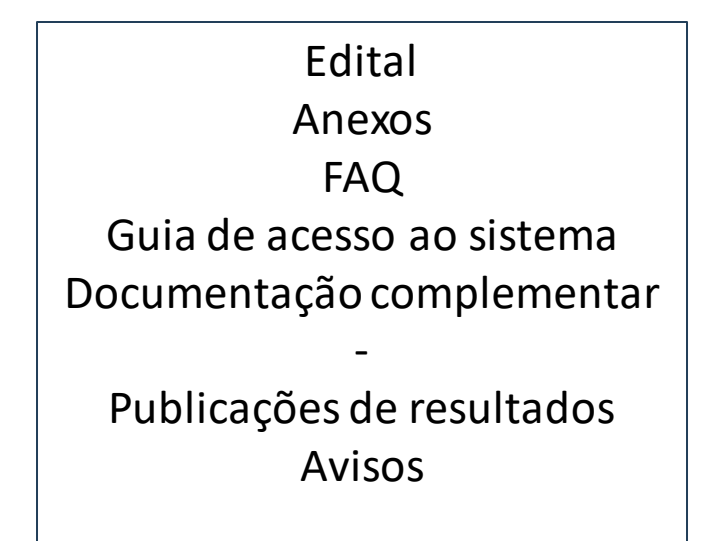

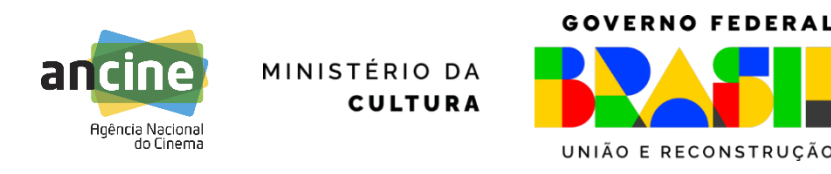

## **Funcionamento dos editais de desempenho**

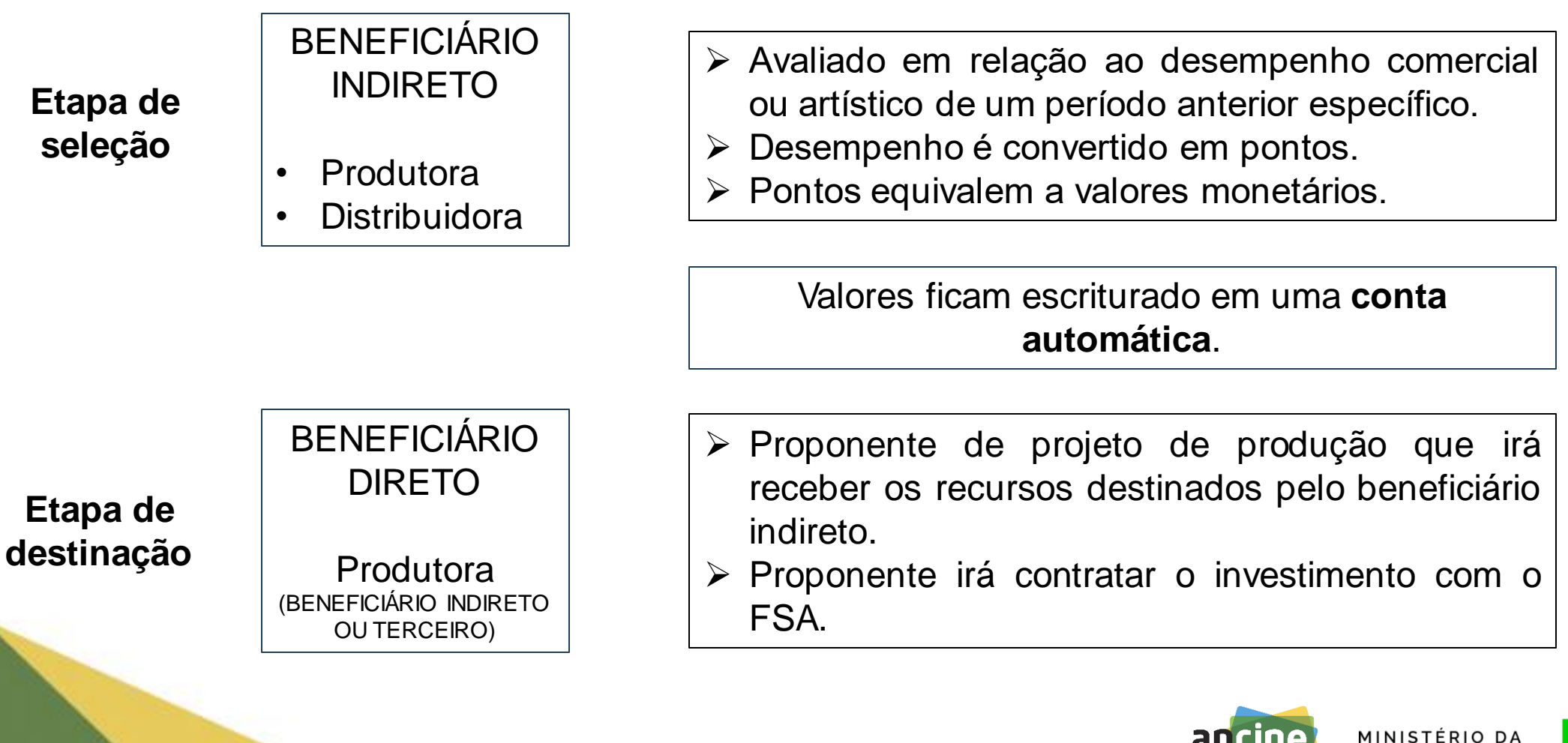

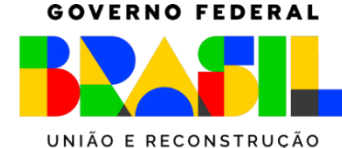

**CULTURA** 

## **Recursos Financeiros**

### **Chamada Pública Desempenho Artístico:**

Serão disponibilizados recursos financeiros no valor total de **R\$ 60.000.000,00**.

#### **Chamada Pública Desempenho Comercial:**

Serão disponibilizados recursos financeiros no valor total de **R\$ 120.000.000,00**.

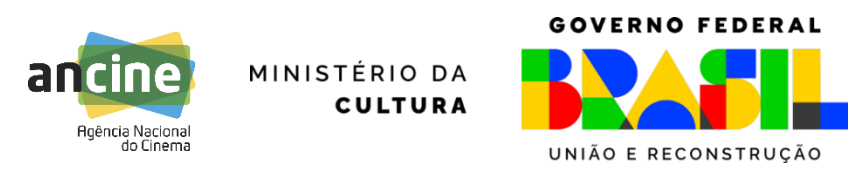

## **Quem pode participar - Beneficiária indireta**

Agentes com registro regular e classificados como **produtoras brasileiras independentes** na ANCINE, nos termos da Instrução Normativa no 91.

Classificação Nacional de Atividade Econômicas (CNAE), subclasses:

- 59.11-1/01 estúdios cinematográficos;
- 59.11-1/02 produção de filmes para publicidade; ou
- 59.11-1/99 atividades de produção cinematográfica, de vídeos e de programas de televisão não especificadas anteriormente.

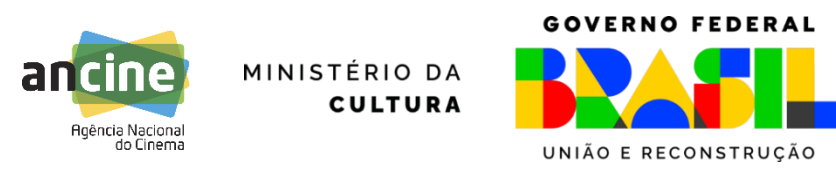

## **Quem pode receber destinações - Beneficiária direta**

Agentes com registro regular e classificados como **produtoras brasileiras independentes** na ANCINE, nos termos da Instrução Normativa no 91.

- Classificação Nacional de Atividade Econômicas (CNAE), subclasses: 59.11-1/01 - estúdios cinematográficos;
- 59.11-1/02 produção de filmes para publicidade; ou
- 59.11-1/99 atividades de produção cinematográfica, de vídeos e de programas de televisão não especificadas anteriormente.

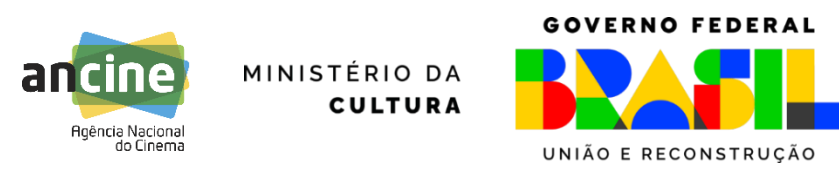

## **Quem pode receber destinações - Beneficiária direta**

Caso o projeto esteja contratado em outra linha de ação no âmbito do FSA ou aprovado para captação de recursos na ANCINE, a proponente - Beneficiária Direta - deve ser **a mesma produtora constante do contrato com o agente financeiro ou no projeto aprovado.**

A Beneficiária Direta **poderá ser a mesma produtora Beneficiária Indireta** dos recursos.

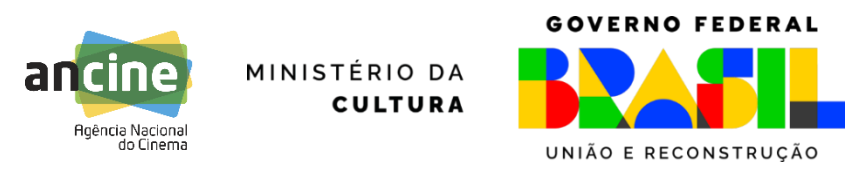

## **Quem pode receber destinações - Projetos**

Projetos de **produção** de obras **cinematográficas de longa-metragem** brasileiras independentes, dos tipos **ficção, animação e documentário**, produzidas pelas Beneficiárias Diretas, Produtoras Brasileiras Independentes.

➢ Segmentos de **Salas de Exibição**

Projeto **aprovado para captação** de recursos federais.

Projeto em qualquer etapa de produção, desde que a obra audiovisual **não tenha Certificado de Produto Brasileiro (CPB)** emitido pela ANCINE até a data de conclusão da inscrição da destinação no Sistema FSA/BRDE.

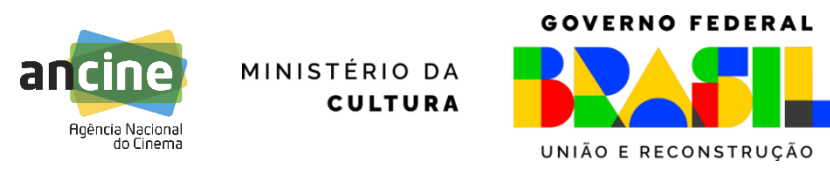

# **CHAMADA DESEMPENHO COMERCIAL 2024**

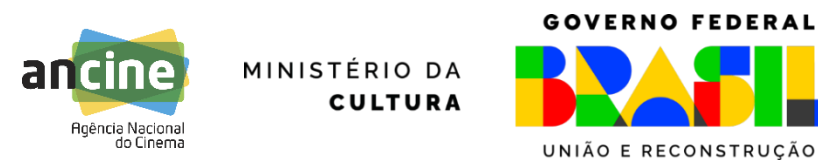

## **Qual tipo de obra é apta para pontuação?**

#### **Obra Audiovisual:**

- ➢ Classificada como brasileira independente constituinte de espaço qualificado, conforme Instrução Normativa ANCINE no 104;
- ➢ Que disponha de Certificado de Produto Brasileiro **CPB**, com emissão nos **anos de 2016 a 2022**, inclusive;
- ➢ Que disponha de Certificado de Registro de Título **CRT** válidos para o segmento de salas de exibição entre **2018 e 2022**, inclusive.

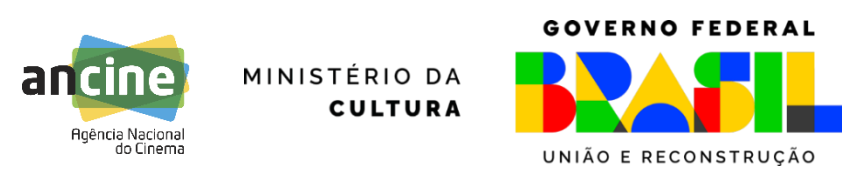

## **Qual receita será considerada?**

**Receita Bruta de Bilheteria** auferida pela exploração comercial das obras de referência no mercado de **Salas de Exibição,** no território brasileiro, nos **anos de 2018 a 2022**, inclusive, de acordo com os valores constantes no Sistema de Acompanhamento de Distribuição em Salas - **SADIS** (detalhado) no dia útil anterior à data de publicação da Chamada.

*Os requisitos, a base e a metodologia de cálculo da pontuação estão disponíveis no ANEXO II da Chamada Pública.*

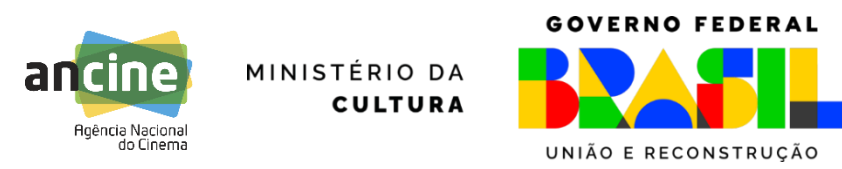

## **Qual é o valor monetário de cada ponto?**

O valor monetário atribuível aos pontos será definido de acordo com o valor disponível na Chamada, de forma a distribuir todo o montante financeiro disponibilizado (R\$ 120.000.000,00). Por esta razão, só pode ser determinado ao final das inscrições, pois depende da quantidade de inscritos e seus desempenhos.

*O valor para cada Beneficiário Indireto estará sujeito ao limite de 15% do montante financeiro da Chamada.*

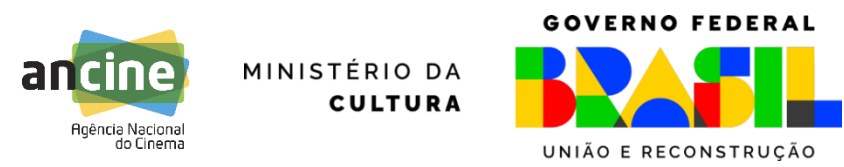

## **Inscrições**

➢ O agente interessado deverá preencher e finalizar a inscrição eletrônica através do **SistemaANCINE Digital (SAD).**

➢ O período de inscrições é de **05 de março de 2024 a 03 de abril de 2024.**

➢ **Manual de Inscrição e Recurso disponível no sítio do BRDE.**

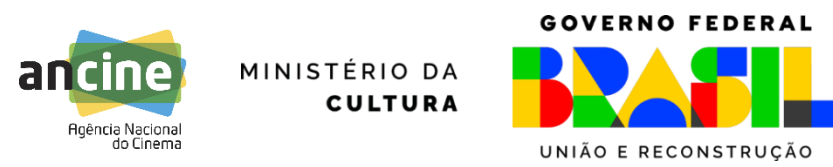

## **Transferência de Pontuação**

➢ A pontuação é automaticamente atribuída ao **requerente do CPB.**

➢ Em caso de **coprodução**, é possível solicitar a atribuição da pontuação decorrente da obra a outro coprodutor, diferente do inicialmente atribuído, **através de recurso**, apresentando o contrato de coprodução e termo de anuência expresso e por escrito entre as partes atribuindo os pontos para um dos coprodutores.

➢Prazo: igual ao da inscrição.

➢Onde é feito o recurso: no SAD.

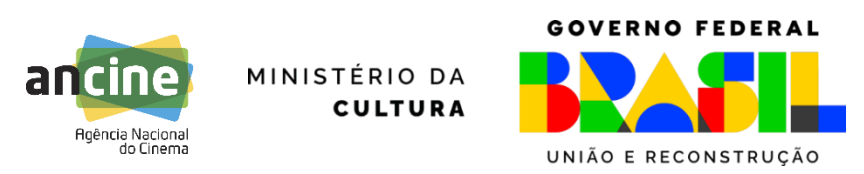

## **Resultado Final**

O resultado final será publicado no sítio da **ANCINE** e do **BRDE** na internet e no **Diário Oficial da União**, indicando o valor a ser escriturado nas Contas Automáticas e o nome dos respectivos Beneficiários Indiretos.

Os valores escriturados ficarão disponíveis para investimento em **sistema de gestão das Contas Automáticas dos BeneficiáriosIndiretos**, no SAD.

#### **ATENÇÃO**

Os valores escriturados na conta automática são **separados** em cada edital respectivo, não se constituindo a conta automática numa conta única. As contas de cada edital respeitarão os limites e regras de destinação que foram definidos no respectivo instrumento.

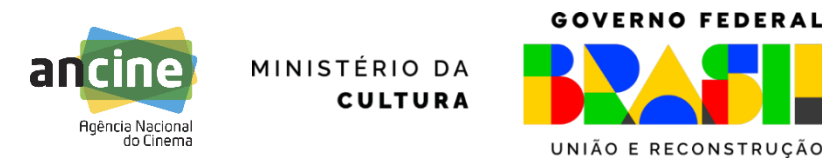

# **CHAMADA DESEMPENHO ARTÍSTICO 2024**

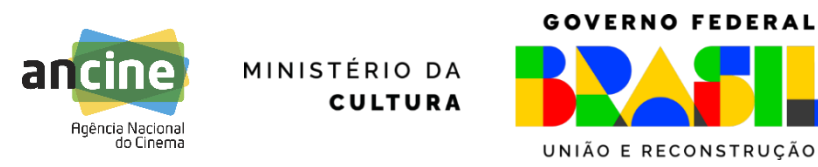

## **Que tipo de obra é apta para pontuação?**

#### **Obra audiovisual de longa-metragem (+70min) que:**

- ➢ Esteja classificada como brasileira independente constituinte de espaço qualificado, conforme Instrução Normativa ANCINE n.º 104;
- ➢ Disponha de Certificado de Produto Brasileiro (CPB), emitido para o segmento inicial de salas de exibição nos anos de 2016 a 2022, inclusive;
- ➢ Tenha como requerente no CPB o Beneficiário Indireto;
- ➢ Disponha de Certificado de Registro de Título (CRT) emitido para o segmento de salas de exibição entre 2017 e 2022, inclusive.

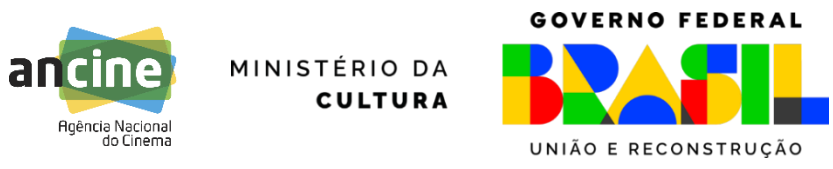

## **Inscrição**

#### **2 PASSOS OBRIGATÓRIOS**

- ➢ Inscrição no sistema FSA/BRDE [https://ancine.brde.com.br/;](https://ancine.brde.com.br/)
- ➢ Inscrição dos registros de participação e premiação no sistema RPPF da ANCINE.

O período de inscrições é de **20 de março de 2024 a 18 de abril de 2024.**

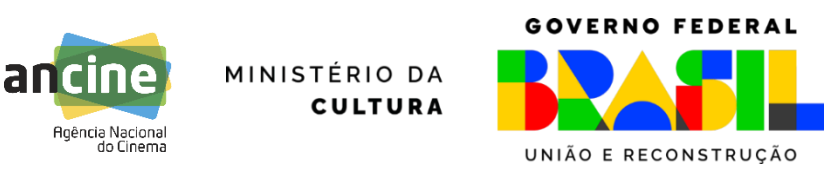

### **Como será feita a comprovação de participação pontuável?**

As comprovações serão feitas através do Sistema de Registro de [Participação](https://sad2.ancine.gov.br/RPPF/login.xhtml?dswid=-753) e Premiação em Festivais [\(RPPF\),](https://sad2.ancine.gov.br/RPPF/login.xhtml?dswid=-753) disponível no SAD:

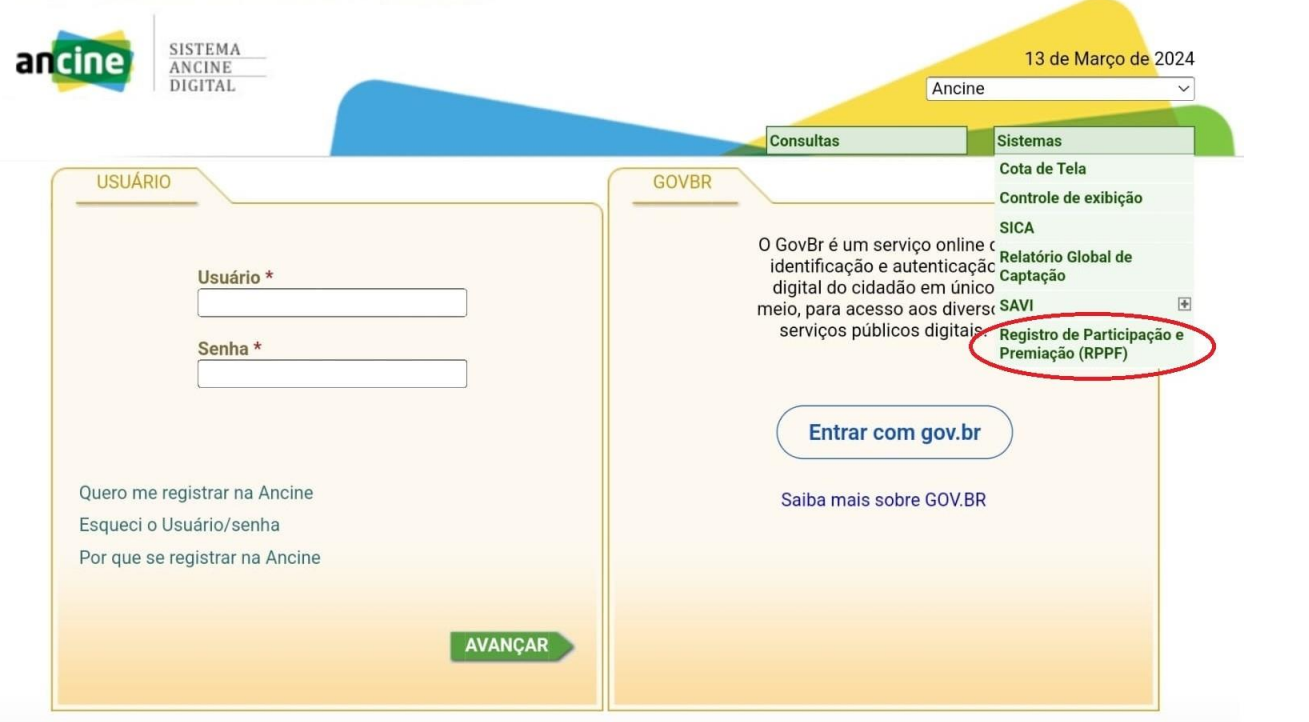

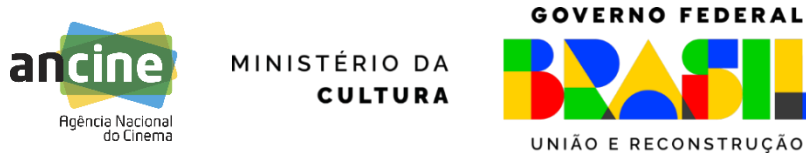

#### **O manual para uso do sistema RPPF pode ser encontrado no site da ANCINE**

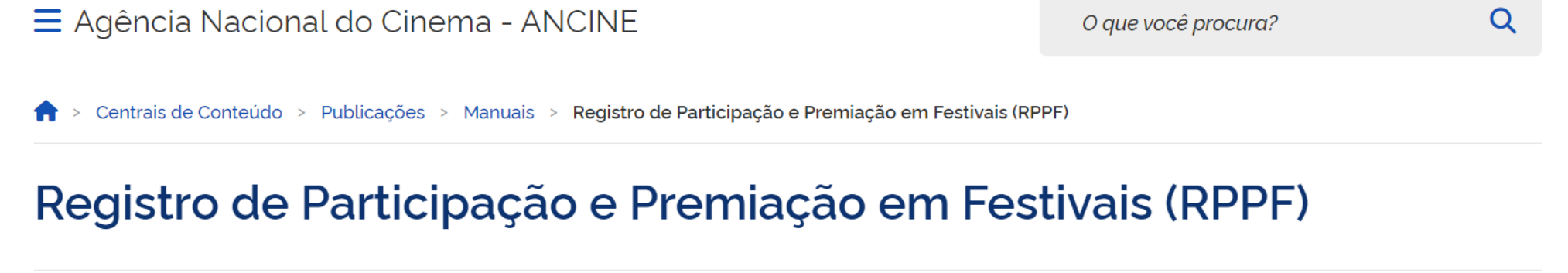

Publicado em 24/11/2020 16h39 | Atualizado em 11/03/2024 13h47

Compartilhe:  $f \times in \odot \omega$ 

**Manual do RPPF** 

**Lista de Festivais RPPF** 

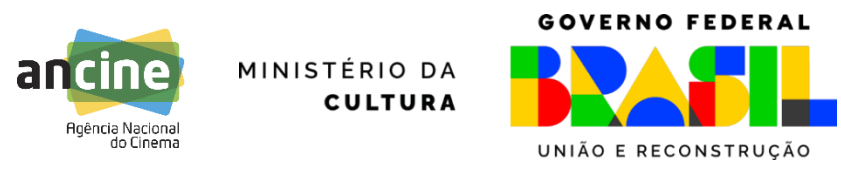

#### **ATENÇÃO**

Nem todos os festivais cadastrados no RPPF para pontuação irão pontuar, para fins desta Chamada Pública (cf. Anexo II do Edital).

O recorte de obras disponíveis no sistema é maior do que as obras pontuadas neste edital especificamente.

Mas todas as obras pontuáveis pelos critérios do edital estarão automaticamente disponíveis no sistema.

➢ Apenas obras com "segmento inicial salas de exibição" constarão do sistema.

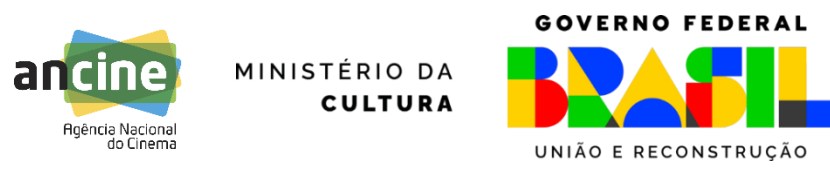

#### **O acesso poderá ser realizado por meio de dois perfis**

- **Diretor/a**: o acesso ao sistema deve ser feito com CPF válido, associado a alguma obra cadastrada no SAD, devendo o CPF constar como de diretor da obra no registro do CPB correspondente. O campo e-mail deverá ser preenchido e este será armazenado para posteriores acessos;
- **Produtora**: o acesso ao sistema deve ser feito com CNPJ válido, associado a alguma obra cadastrada no SAD, devendo o CNPJ constar como de produtora da obra no registro do CPB. O e-mail será preenchido pelo sistema, que buscará a informação no cadastro do agente econômico.

**Para fins do edital em questão, a pontuação de será atribuída ao REQUERENTE DO CPB, independente de quem fez o registro da participação/premiação no sistema RPPF.**

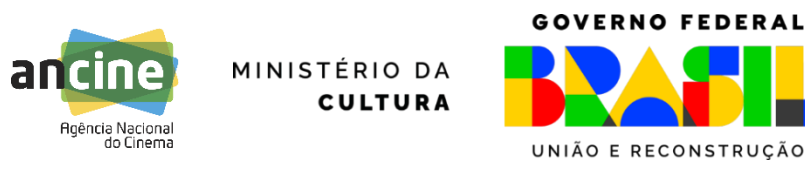

## **Transferência de Pontuação**

➢ Em caso de **coprodução**, é possível solicitar a atribuição da pontuação decorrente da obra a outro coprodutor, diferente do inicialmente atribuído, apresentando o contrato de coprodução e termo de anuência expresso e por escrito entre as partes atribuindo os pontos para um dos coprodutores.

➢ Prazo: igual ao da inscrição

➢Onde é feito: documentação enviada pelo sistema BRDE/FSA na ocasião da inscrição.

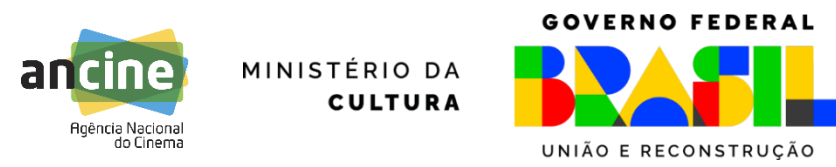

#### **Lista de obras e cadastro de participações/premiações**

- O sistema irá apresentar uma lista com as **obras não seriadas, de qualquer duração**.
- O registro de participação ou premiação deverá ser realizado **para cada obra separadamente e para cada festival separadamente,** caso a obra tenha participado de mais de um.
- Caso a obra tenha sido premiada em diferentes categorias no mesmo festival, no mesmo ano, deverá ser realizado **um registro diferente para cada prêmio constante da lista suspensa do sistema** (no entanto, todos os "outros prêmios" devem ser indicados em um mesmo registro).
- Uma vez registrada a premiação de uma obra, não deverá ser apresentado registro de mera participação no mesmo festival, no mesmo ano.

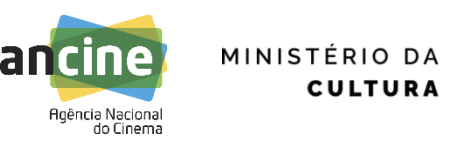

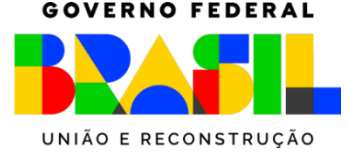

#### **Cadastro de participações/premiações**

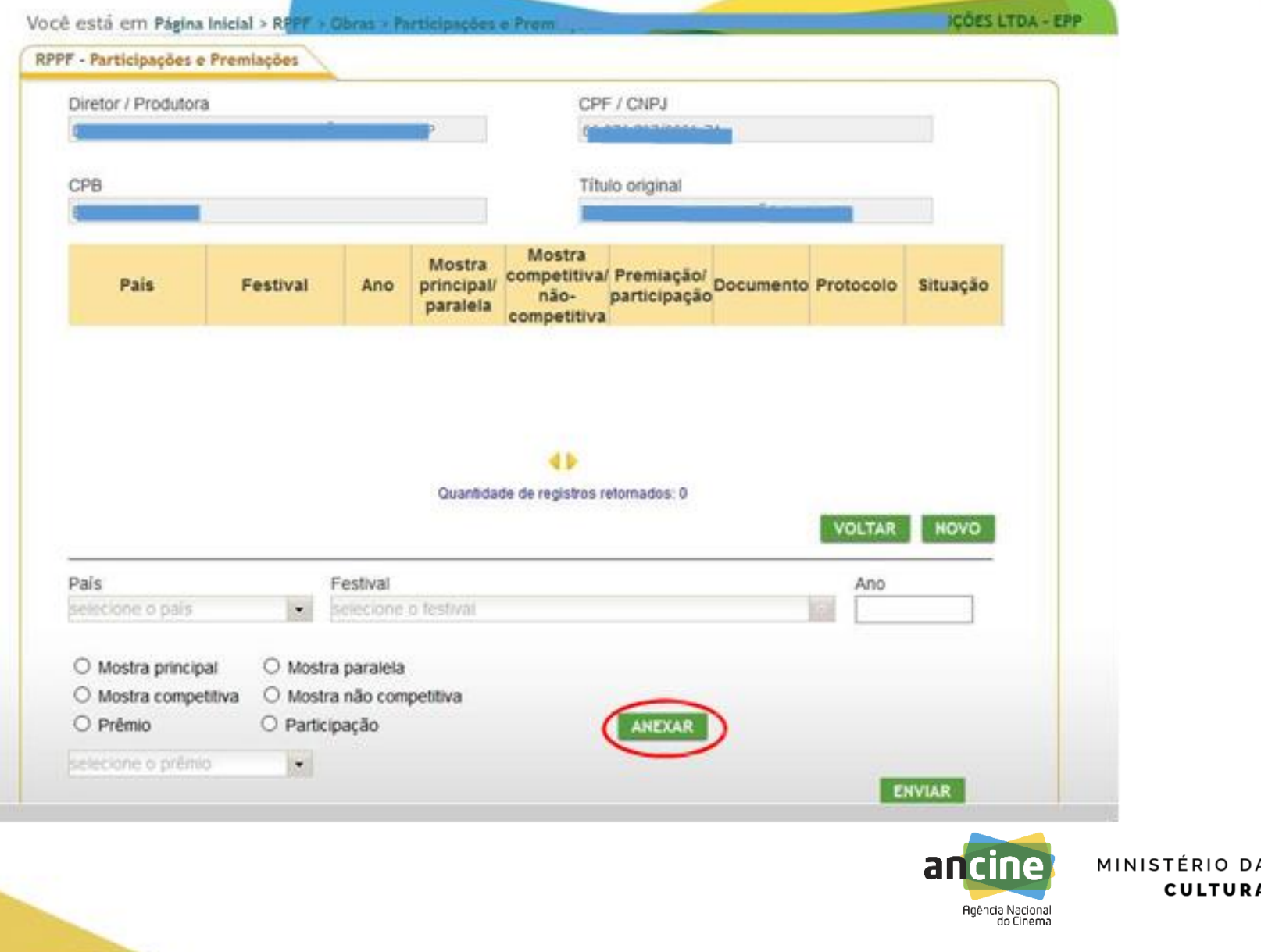

**GOVERNO FEDERAL** UNIÃO E RECONSTRUÇÃO

#### **Natureza das mostras**

- Mostra competitiva: selecionar quando o filme participou de mostra na qual concorria a algum tipo de prêmio, em qualquer categoria;
- Mostra não competitiva: selecionar quando o filme participou de mostra na qual não concorria a prêmios. Neste caso registra-se apenas a participação;
- Mostra principal: selecionar quando o filme participou de mostra oficial central do festival. Geralmente, é competitiva;
- Mostra paralela: selecionar quando o filme participou de mostra secundária, que não é a principal do festival. Se diferencia, geralmente, por temáticas ou curadorias específicas, e pode possuir caráter competitivo ou não.

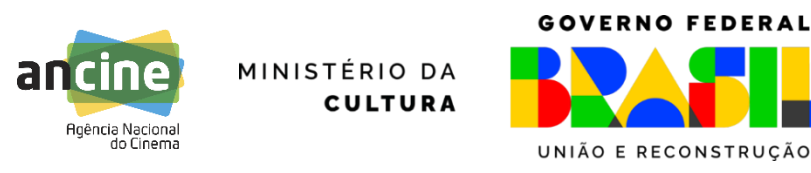

#### **Premiações**

- Melhor filme;
- Melhor filme brasileiro;
- Melhor roteiro:
- Melhor diretor;
- Melhor diretor estreante;
- Prêmio do público;
- Prêmio da crítica;
- Prêmio especial do júri;
- Menção Honrosa/Especial
- Outros: selecionar para premiações secundárias, de atores ou atrizes e demais categorias técnicas que não foram listadas acima (selecionar esta opção no menu suspenso do sistema e indicar o prêmio específico no campo de texto que se abrirá).

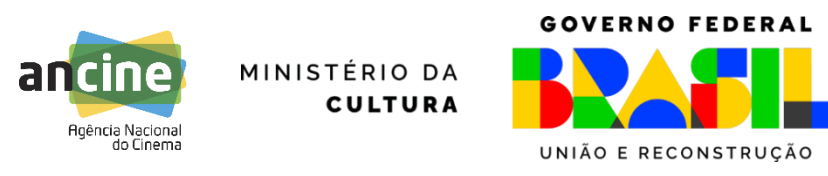

#### **Premiações**

• Para todas as categorias mencionadas acima serão consideradas as premiações conferidas pelo Júri Oficial, com exceção do Prêmio da Crítica, conferido pelo Júri da Crítica do festival, e do Prêmio do Público ou Prêmio da Audiência, conferido por Júri Popular, em votação aberta aos visitantes do evento.

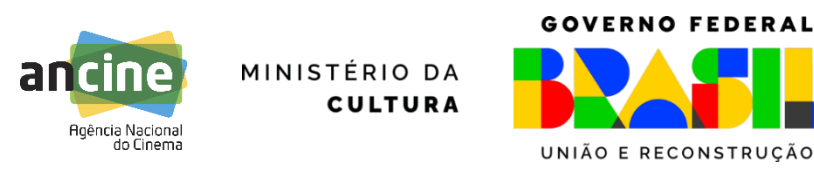

#### **Alteração de registros**

Ao finalizar o registro, a situação apresentada será "aguardando análise". Enquanto essa ainda for a situação no sistema, é possível realizar um novo registro com as mesmas informações, pelo mesmo usuário, corrigindo eventuais equívocos. Nesse caso, o usuário será alertado se deseja ou não continuar:

- SIM: o registro anterior será cancelado (situação cancelado) e o novo registro será armazenado, com novo número de protocolo;
- NÃO: o registro anterior será mantido e o novo registro será eliminado do envio.

Um novo registro com as mesmas informações já cadastradas não poderá ser realizado por outro usuário (ou seja, Diretor/a e Produtora não podem informar uma mesma participação/premiação em um mesmo festival/ano).

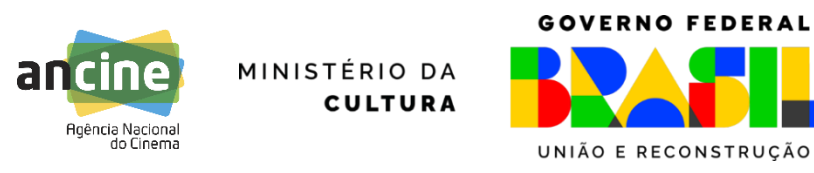

#### **Alteração de registros**

A partir do momento em que o registro for designado para um analista, será bloqueado para alterações.

Após o término do período de inscrições, o sistema como um todo ficará bloqueado até a abertura da fase recursal.

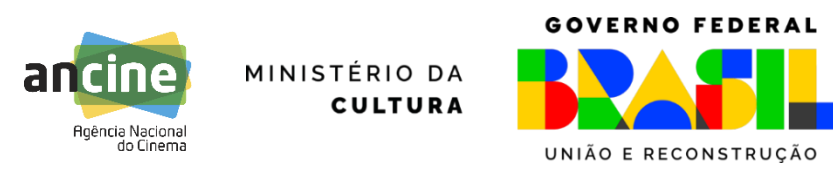

#### **Indeferimentos**

- ➢ Registro cujo comprovante se refere a Festival que não consta da lista suspensa do sistema;
- ➢ Participação/premiação de obras em andamento (*work in progress*);
- ➢ Registros de obras relacionados à participação em Festivais ainda não realizados no momento da análise;
- ➢ Comprovações de participação/premiação via:
	- Declaração da proponente;
	- Currículo da produtora;
	- Hiperlink;
	- Convite para participação;
	- Fotos de ingressos ou prêmios;
	- Site IMDB ou outro banco de dados online que utilize fontes declaratórias;
	- Documentos em formato editável ou que deixem dúvida quanto à sua fonte.

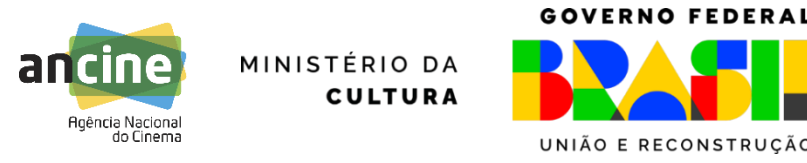

#### **Indeferimentos**

#### **>> não comprovação das informações prestadas.**

O INDEFERIMENTO será comunicado na fase de resultado preliminar, motivadamento, e novo registro poderá ser realizado durante a fase recursal.

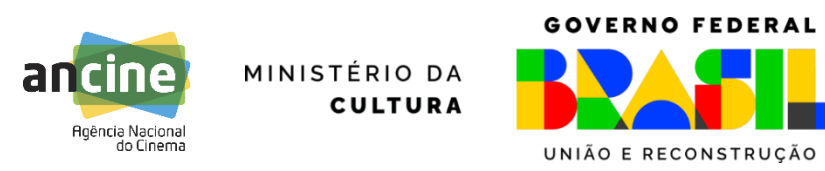

#### **Reenquadramentos**

Caso haja alguma divergência entre a informação cadastrada e o comprovante de participação/premiação enviado, o analista poderá REENQUADRAR o registro, adequando as informações contidas no sistema, caso seja possível aferi-las a partir da documentação encaminhada.

Caso o documento enviado comprove a participação da obra em um dado Festival, porém não mais do que isso (mostra competitiva ou premiação), o registro será reenquadrado para a pontuação mínima, de participação simples (em mostra paralela, não competitiva).

O REENQUADRAMENTO será comunicado na fase de resultado preliminar, motivadamente, e novo registro poderá ser realizado durante a fase recursal, caso o reenquadramento não corresponda à real situação da obra e que seja possível comprová-la com envio de novo documento.

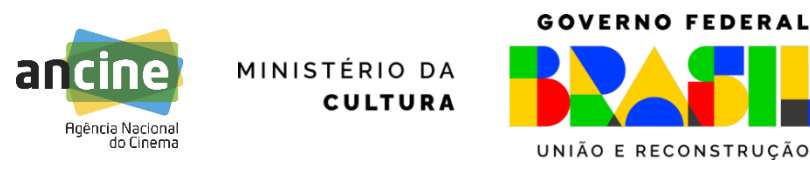

#### **Comprovantes aceitos**

Preferencialmente:

- ➢ Declaração ou certificado de participação/premiação emitido pelo festival.
- ➢ Poderão ser aceitos ainda:
- Clipping do site ou catálogo do próprio festival/mostra com informações sobre a participação ou premiação (capa ou ficha catalográfica, índice, mostra em que se deu a premiação/participação, citação da obra), desde que a fonte esteja clara;
- Clipping de mídia da época com informações sobre a participação ou premiação: jornais, revistas, sites de notícias ou sites especializados (desde que não declaratórios), posteriores ao festival ou próximos de sua realização.

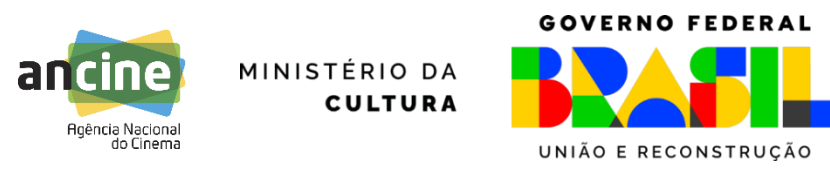

#### **Comprovantes aceitos**

É necessário comprovar todas as informações inseridas no RPPF: nome do Festival, ano da participação, nome da mostra, prêmio eventualmente recebido.

Se a obra foi premiada, é necessário comprovar que prêmio recebeu, se o prêmio foi concedido por júri oficial ou pelo público etc.

O sistema aceita **apenas um documento, em PDF.** Assim, caso seja necessário o envio de mais de uma fonte para a comprovação de todas as informações, é necessário juntá-las em um único documento PDF.

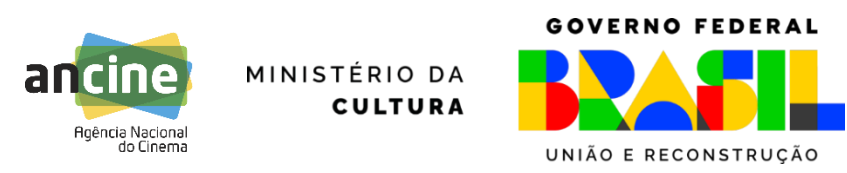

#### **Como é aferida a pontuação:**

Os pontos serão aferidos a cada obra somando-se a pontuação de cada prêmio ou participação pontuável, conforme a classificação do festival ou congênere listado no ANEXO II – LISTA DE FESTIVAIS E CONGÊNERES do Edital, nos termos do quadro abaixo:

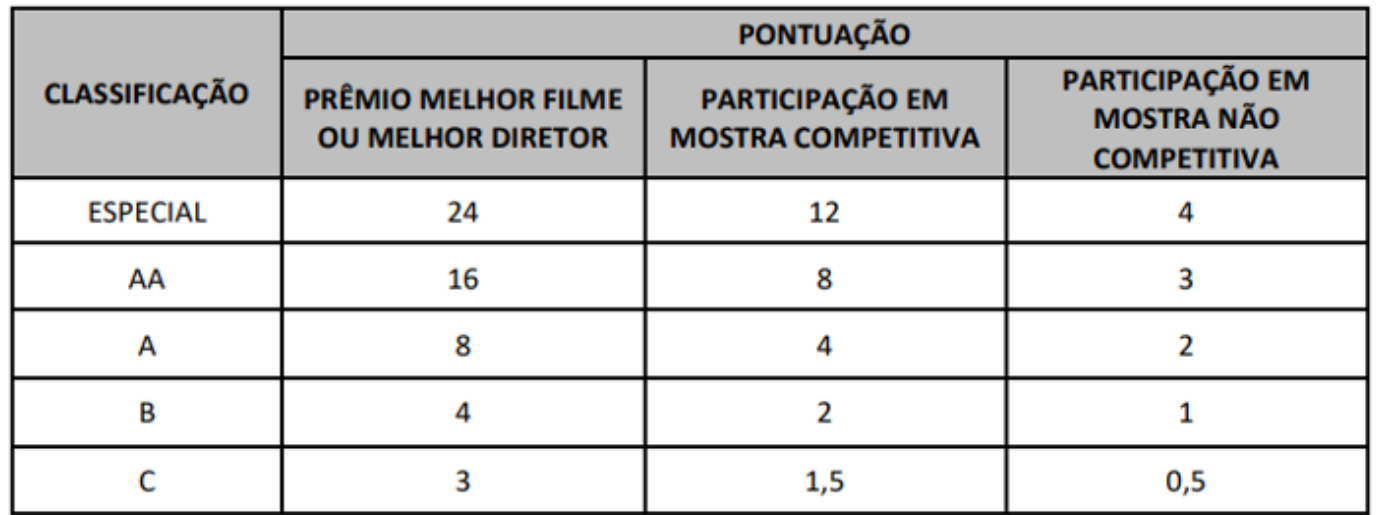

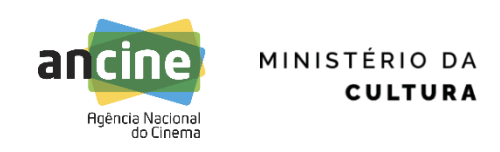

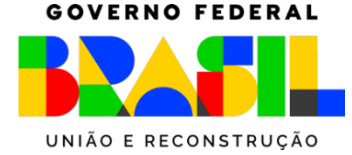

**Valor monetário do ponto:** será definido de acordo com o valor disponível na Chamada de forma a distribuir todo o montante financeiro disponibilizado (R\$ 60.000.000,00).

#### **Limite de valor por Beneficiário Indireto:**

**15%** do montante financeiro da Chamada.

**Quantidade de obras que receberão recursos da Chamada:**

As **35** obras de maior pontuação, de forma proporcional à pontuação alcançada.

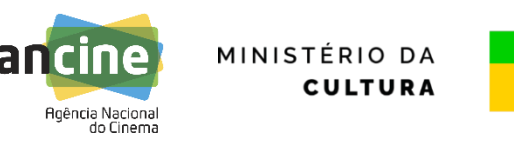

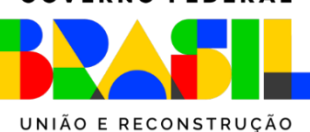

## **Habilitação**

➢ A etapa de habilitação, de caráter eliminatório, terá por finalidade averiguar a compatibilidade e adequação formal de documentos e informações apresentados.

## **Pontuação**

➢ Consiste na aplicação da metodologia de cálculo para pontuação da obra, prevista no item 3.2 da Chamada.

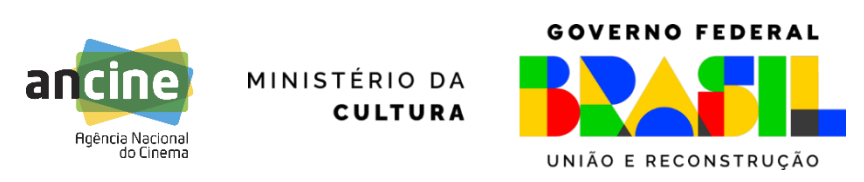

## **Resultado Preliminar**

- ➢ Será publicada lista no BRDE com as inscrições habilitadas e inabilitadas.
- ➢ Também será publicado o resultado preliminar da pontuação de todos os Beneficiários Indiretos inscritos (mesmo os inabilitados).

## **Recurso**

➢ Caberá recurso do resultado preliminar da pontuação e dos atos de habilitação e inabilitação no prazo de **10 dias** corridos a contar da publicação do resultado.

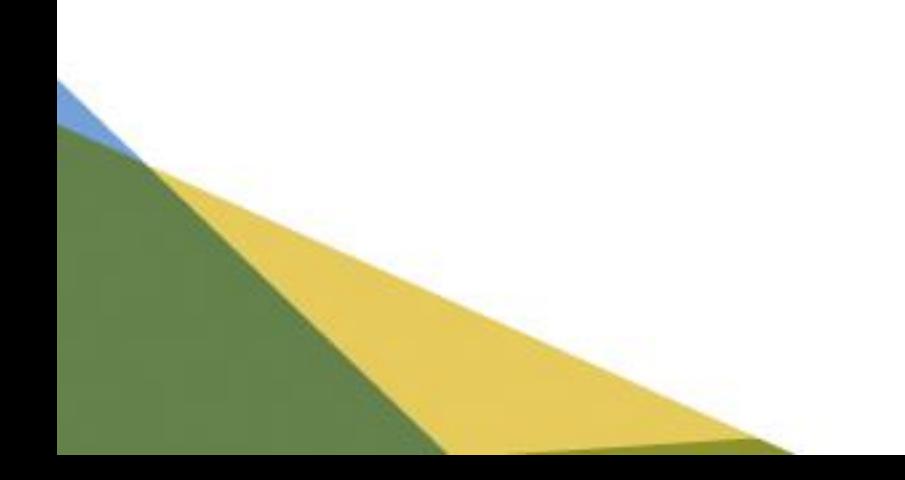

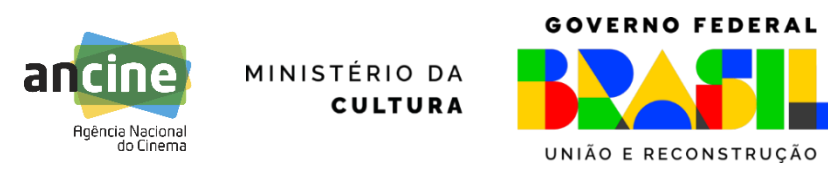

## **Como apresentar Recurso**

- ➢ Obrigatoriamente deverá ser interposto por meio do Sistema FSA/BRDE.
	- Habilitação/inabilitação
	- Obras não pontuadas
	- Análise dos comprovantes
- ➢ Apresentar a documentação corretiva de registros indeferidos ou reenquadrados por meio de novo registro no **Sistema RPPF**.

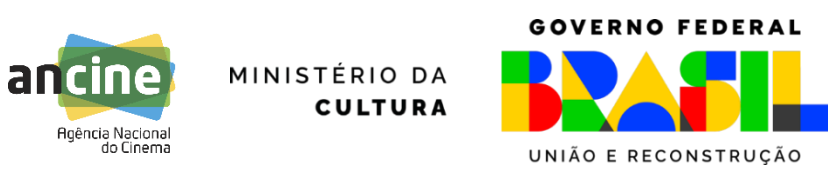

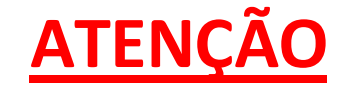

## **Não será aceita a inclusão de novas participações, premiações e mostras durante a fase recursal, sendo consideradas somente as constantes no RPPF até o fim do prazo de inscrição.**

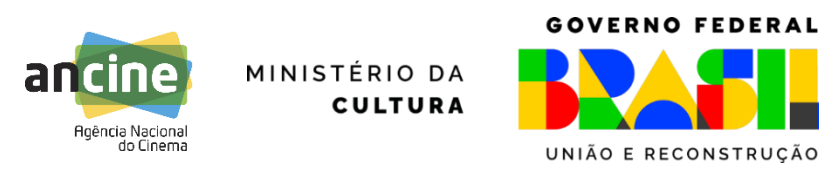

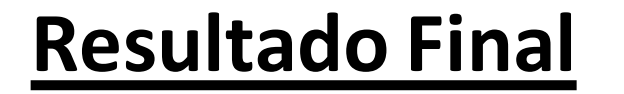

O resultado final será publicado no sítio da **ANCINE** e do **BRDE** na internet e no **Diário Oficial da União**, indicando o valor a ser escriturado nas Contas Automáticas e o nome dos respectivos Beneficiários Indiretos.

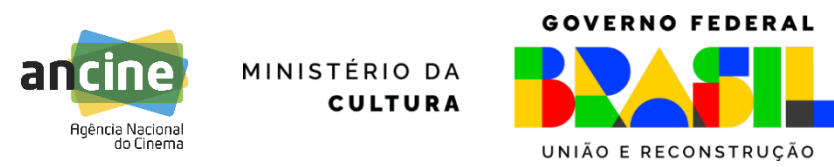

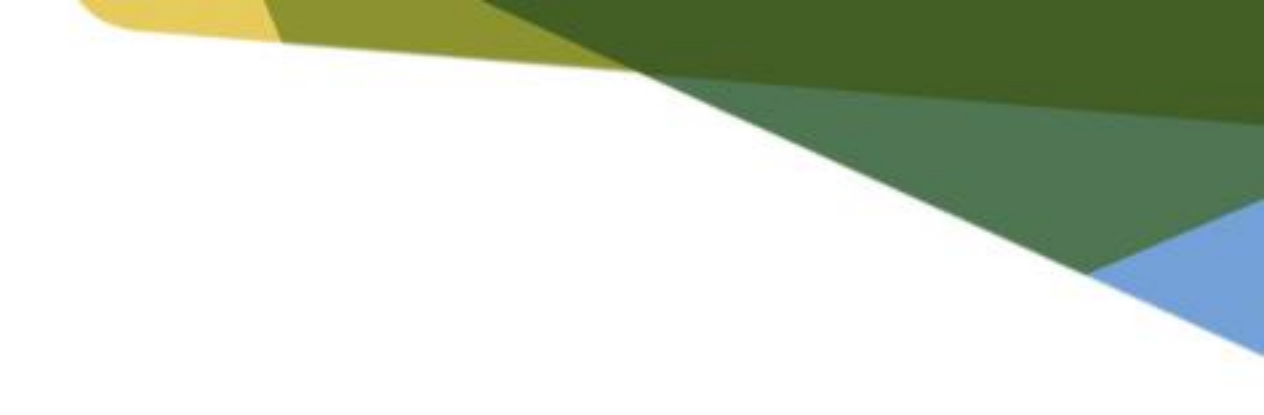

# **DESTINAÇÃO**

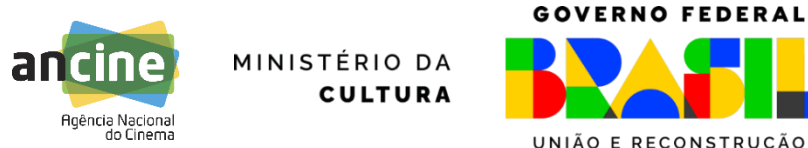

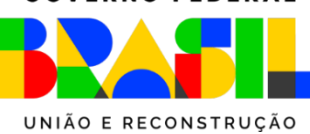

## **Destinação de Recursos**

- ➢ Acontece por meio de apresentação de **Proposta de Investimento** pelo Beneficiário Direto, titular do projeto a ser beneficiado com o investimento destinado pelo Beneficiário Indireto (titular da conta automática).
- ➢ O Beneficiário Indireto **pode** destinar recursos para si mesmo.
- ➢ O Beneficiário Direto deverá preencher e finalizar a inscrição eletrônica específica desta Chamada no Sistema FSA/BRDE, apresentando os documentos previstos no seu **Anexo I.**

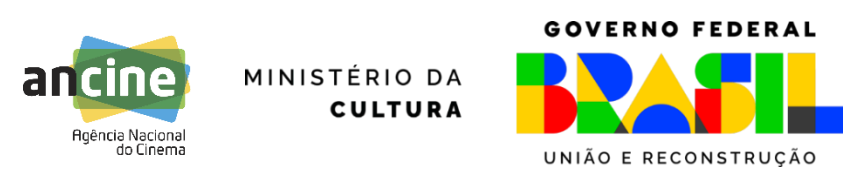

#### **Requerimento de Indicação de Investimento pelo Beneficiário Indireto - Anexo V**

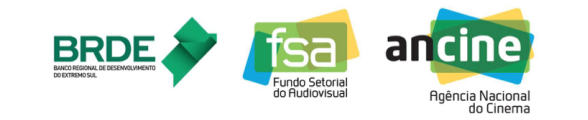

CHAMADA PÚBLICA FSA/BRDE - PRODUÇÃO CINEMA: DESEMPENHO COMERCIAL DE PRODUTORAS 2024

ANEXO V - REQUERIMENTO DE INDICAÇÃO DE INVESTIMENTO PELO BENEFICIÁRIO INDIRETO

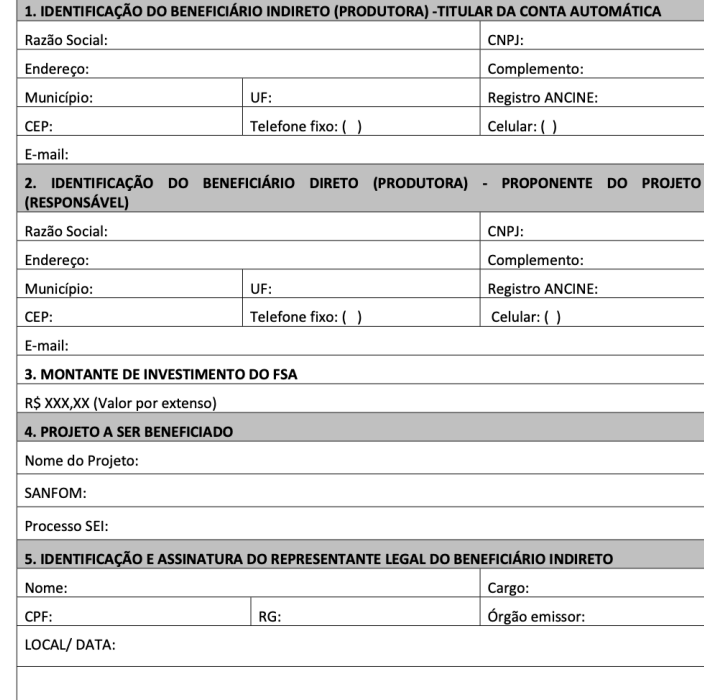

ASSINATURA E IDENTIFICAÇÃO DO REPRESENTANTE LEGAL DA BENEFICIÁRIA INDIRETA

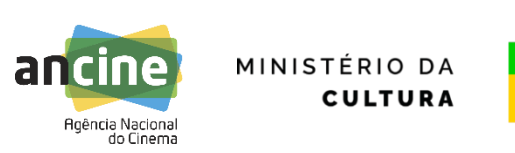

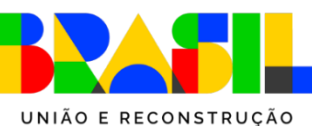

**GOVERNO FEDERAL** 

#### **Prazo para a destinação dos recursos (beneficiário indireto):**

**12 (doze) meses**, contados da data de publicação do resultado final da Chamada Pública.

#### **Limite de investimento por projeto de destinação:**

Poderá ser destinado em cada projeto, no mínimo **R\$ 250.000,00 (duzentos e cinquenta milreais)** e, no máximo, **R\$ 10.000.000,00 (dez milhões de reais)**.

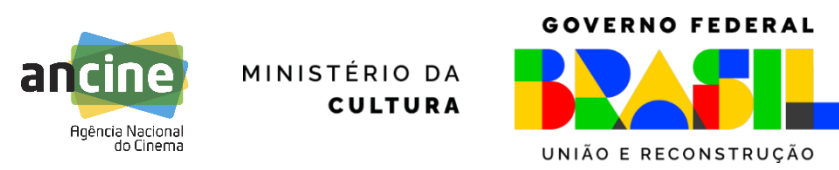

Contato para dúvidas referentes à Chamada de Desempenho Comercial: [desempenho.comercial@ancine.gov.br](mailto:desempenho.artistico@ancine.gov.br)

Contato para dúvidas referentes à Chamada de Desempenho Artístico: [desempenho.artistico@ancine.gov.br](mailto:desempenho.artistico@ancine.gov.br)

Contato para dúvidas referentes ao sistema RPPF: [participacao.festivais@ancine.gov.br](mailto:Participacao.festivais@ancine.gov.br)

# Obrigada!

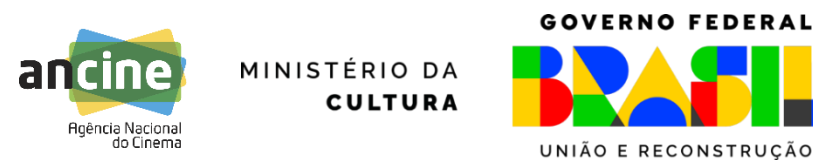